Espace pédagogique de l'académie de Poitiers > Site du collège Jules Michelet (Angoulême) > VIE DES ELEVES > Réglement intérieur > Annexes

<https://etab.ac-poitiers.fr/coll-jules-michelet-angouleme/spip.php?article195> - Auteur : Webmestre2

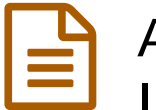

## Annexe 8: CHARTE D'UTILISATION DES INSTALLATIONS INFORMATIQUES

publié le 07/10/2009 - mis à jour le 01/09/2014

Cette charte s'applique à toute personne utilisant les ressources informatiques de l'établissement : élève, enseignant, personnel... dans le **cadre de la loi.**

Tout non respect supprimera le droit d'accès à l'outil informatique.

## **1/ Fonctionnement général :**

Chaque utilisateur dispose d'un espace de stockage personnel réservé à un usage pédagogique et d'un mot de passe qui doit rester confidentiel.

Il est obligatoire de respecter les procédures d'ouverture et de fermeture de sessions de travail, d'éteindre les ordinateurs si la salle est utilisée par la suite, par contre, de veiller à ce qu'ils soient tous éteints (imprimantes comprises) lors de la dernière heure de la journée.

Il est interdit :

- d'altérer ou déformer les données ou informations appartenant à d'autres utilisateurs.

- d'interrompre le fonctionnement normal du réseau ou d'un des systèmes connectés au réseau.

- de déplacer les unités centrales ou écrans et autres périphériques.
- d'utiliser des périphériques d'entrée (disquettes, clé USB, CD, DVD…)
- d'installer des logiciels sans en faire la demande à la personne habilitée qui s'en chargera.

- de modifier l'écran de veille, l'apparence et les thèmes du bureau.

- de se connecter à des sites Internet portant atteinte à la dignité humaine, à la considération des personnes, ou à caractère raciste ou pornographique…

- de télécharger des musiques ou des films, de les enregistrer dans la zone de stockage personnelle du réseau.

## **2/ Règles s'appliquant aux personnels :**

Il est nécessaire de :

- réserver la salle Informatique en s'inscrivant sur le planning en ligne sur le serveur du collège.

- signaler dès son arrivée et à son départ les problèmes constatés.

- veiller à ne pas imprimer son document en de multiples exemplaires (impression coûteuse).

- Un élève ne doit pas utiliser un ordinateur ni imprimer sans y avoir été autorisé par un adulte.

- Un élève doit demander l'accord du professeur avant de sortir de son logiciel et/ou d'éteindre l'ordinateur.

## **5/ Contrôles :**

A chaque connexion à Internet, un fichier enregistre le numéro de l'ordinateur, la date. Ce fichier pourra être consulté suivant une procédure judiciaire.

Dans certaines salles, l'ordinateur de l'enseignant permet de prendre à distance l'ordinateur de l'élève: L'enseignant peut donc consulter l'écran de l'élève.

La France dispose d'une législation et d'organismes chargés de contrôler les informations transitant via Internet.

Tout acte illicite est passible de poursuites pénales (articles 462-2 et 462-9 du code pénal).

Règlement intérieur du collège Jules Michelet - Angoulême

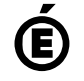

 **Académie de Poitiers** Avertissement : ce document est la reprise au format pdf d'un article proposé sur l'espace pédagogique de l'académie de Poitiers. Il ne peut en aucun cas être proposé au téléchargement ou à la consultation depuis un autre site.